# **RIZIKA**

### Výpočet a interpretace ukazatelů asociace v epidemiologických studiích

# **Riziko v epidemiologii (1)**

- = *pravděpodobnost výskytu určitého (nepříznivého) jevu, např.že osoba onemocní nebo zemře*
- $\rightarrow$  k hodnocení rizika můžeme využít metody **matematické statistiky** *(podíl počtu případů, u nichž sledovaný jev nastal, k celkovému počtu případů, u nichž mohl nastat)* využívající **teorii pravděpodobnosti**
- Pravděpodobnost se obvykle váže k určitému  $\rightarrow$ souboru osob a k vymezenému časovému intervalu

# **Riziko v epidemiologii (2)**

Riziko - podíl případů, v nichž sledovaný jev nastal, k celkovému počtu případů, u nichž nastat mohl ( opak rizika – **naděje)**

**Rizikový faktor** → taková <u>vlastnost člověka</u> nebo charakteristika životního prostředí, u kt.bylo zjištěno že <u>přispívá</u> (s urč.pravděpodobností) <u>ke</u> vzniku poruchy zdraví (úmrtí) nebo ke zhoršení zdravotního stavu

 $Riziková$  skupina  $\rightarrow$  osoby vystavené působení rizikového faktoru, např.osoby s dědičnou zátěží, vystavené nebezpečí infekce, záření, hluku apod.

## **Rizika jako ukazatele asociace**

### Epidemiologické studie

- snaha objasnit souvislost mezi výskytem nemoci (úmrtí, komplikací) a rizikovým faktorem
- míry rizika jsou míry asociace(vztahu) mezi nemocí a sledovaným znakem

 Výpočet rizik slouží k **vyhodnocení studií,** ve kterých je možné srovnávat výskyt nemocí ve dvou skupinách – rizikové a kontrolní.

## **Rizika jako ukazatele asociace**

- Výpočet rizik je založen na **srovnání dvou incidencí** - incidence ve skupině rizikové(exponované) a incidence ve skupině kontrolní(neexponované).
- **Obvykle nás zajímá incidence nemoci, komplikace** či úmrtí.
- **E** Srovnání dvou incidencí lze provést pouze dvojím způsobem – můžeme zjišťovat: a) **podíl** incidencí **(relativní riziko - RR)** nebo b) **rozdíl** incidencí **(atributivní riziko - AR)**.

## **Riziko v prospektivních studiích**

### **Incidenci můžeme přímo zjišťovat pouze v prospektivních studiích!!! E** Kohortové studie **Intervenční studie (dvojitý slepý** pokus)

# **Rizika jako statistické ukazatele**

### **Relativní riziko:**

 Vypovídá o těsnosti (síle) vztahu mezi rizikovým faktorem(expozicí) a nemocí, info o síle etiologického působení studovaného faktoru

## **Atributivní rizika:**

- □ Udávají počet, příp. podíl osob, které onemocní v důsledku působení sledovaného rizikového faktoru.
	- **Atributivní riziko**
	- Podíl atributivního rizika
	- Populační atributivní riziko
	- Podíl populačního atributivního rizika

# **Relativní riziko (RR)**

**Podíl incidencí** ve skupině exponované a ve skupině neexponované

## **RR = I<sup>e</sup> : I<sup>0</sup>**

Nejužívanější ukazatel v analytických kohortových studiích Výsledkem je absolutní číslo, vypovídající o síle asociace

- **RR = 1** … nesvědčí pro závislost
- **RR > 1** … rizikový faktor
- **RR < 1** … protektivní faktor

RR uvádí, **kolikrát častěji** se nemoc vyskytuje ve skupině rizikové (expon.) než ve skupině kontrolní(neexpon.).

# **Atributivní riziko (AR)**

*absolutní efekt expozice*, neboli *o kolik* je incidence vyšší u exponovaných než u neexponovaných

### $AR = Ie-Io$

- umožňuje odhadnout velikost nadbytečných ztrát v důsledku působení rizikového faktoru v exponované skupině
- **»** mírou rozsahu studovaného zdravotního problému ve skupině exponovaných

## **Atributivní riziko (AR) Podíl atributivního rizika (AR%)**

## $AR = I_e - I_0$

- **AR = 0** … nesvědčí pro závislost
- **AR < 0** … protektivní faktor
- **AR > 0** … rizikový faktor
- **AR = Ie** … všechny případy nemoci v rizikové skupině jsou způsobeny sledovaným faktorem

AR udává, **kolik nemocných** ve skupině rizikové onemocnělo v důsledku sledovaného faktoru.

### $AR\% = (\mathbf{I}_{e} - \mathbf{I}_{0}) : \mathbf{I}_{e} = AR \vee \%$ AR% udává **podíl** nemocných, kteří ve skupině rizikové onemocněli v důsledku sledovaného faktoru.

### **Populační atributivní riziko (PAR) Podíl populačního atributivního rizika (PAR%)**

### $PAR = I_c - I_0$

- **PAR = 0** … nesvědčí pro závislost
- **PAR < 0** … protektivní faktor
- **PAR > 0** … rizikový faktor
- **PAR = Ic**… všechny případy nemoci v celém souboru jsou způsobeny sledovaným faktorem

PAR udává **kolik** nemocných v **celém souboru** onemocnělo v důsledku sledovaného faktoru.

### $PAR\% = (\mathbf{I}_c - \mathbf{I}_0): \mathbf{I}_c = PAR \vee \%$ PAR% udává **podíl** nemocných, kteří v **celém souboru** onemocněli v důsledku sledovaného faktoru.

# **Příklad**

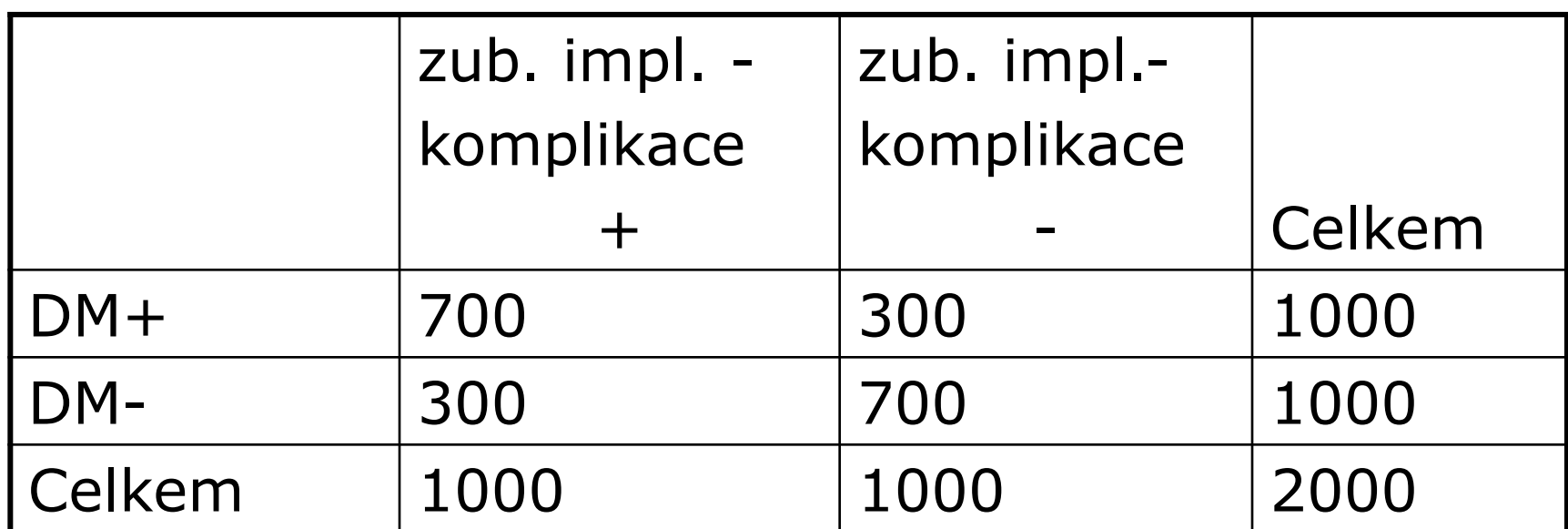

# **Ie = 700 : 1000 = 0,7**  $I_0 = 300 : 1000 = 0,3$

# **Shrnutí a interpretace výsledků**

#### **RR = 2,33**

Diabetici mají 2,33 krát vyšší riziko komplikací než lidé bez DM.

#### **AR = 400 na 1000**

Na 1000 diabetiků připadá 400 komplikací vzniklých právě v důsledku DM.

#### $\Box$  AR% = 57%

Ze všech komplikací, ke kterým došlo v souboru diabetiků, jich 57% připadá na vrub DM (57% ze 700 je 400).

#### **PAR = 200 na 1000**

Na 1000 lidí v celém souboru, připadá 200 komplikací vzniklých právě v důsledku DM. My máme v celém souboru 2000 lidí, takže celkový počet komplikací v důsledku DM je 400.

#### $PAR% = 40%$

Ze všech komplikací, ke kterým došlo v celém souboru, jich 40% připadá na vrub DM (40% z 1000 je 400).

# **Výpočet rizik v epidemiologických studiích**

## **Studie, kde přímo měříme incidenci (prospektivní studie)**

- (tj. kohortové studie a pokusy)
- Lze počítat všechna rizika dle uvedených vzorečků

## **Studie, kde nelze měřit incidenci**

- (tj. studie případů a kontrol a průřezové studie)
	- Lze počítat pouze OR, AR% a PAR%

# **Výpočet rizik v ostatních studiích**

- **Studie, kde nelze přímo stanovit incidenci nemoci** (nelze vypočítat RR ani AR)
	- **retrospektivní** (studie případů a kontrol)
	- **průřezové studii**
- **D** V těchto studiích zjišťujeme prevalenci rizikového faktoru (prevalenci, pst expozice)
- **Pro hodnocení vztahu mezi nemocí a** rizikovým faktorem lze počítat:
	- **odhad RR** prostřednictvím tzv. *sázkového poměru* - **odds ratio (OR)**
	- z atributivních rizik pak **pouze AR% a PAR%**

## **Výpočet rizik u retrospektivní studie**

### **Odhad RR pouze za předpokladu**:

- nízká frekvence nemoci (< 5%)
- oba soubory jsou reprezentativní výběry
- *Odhad RR = ODDS RATIO (OR) – sázkový poměr tj.* poměr pravděpodobnosti expozice ve skupině případů a kontrol

### *OR = (a x d) / (b x c)*

- **OR** = absolutní číslo, vyjadřující asociaci mezi expozicí a následkem, ale **pouze nepřímo** – vychází z porovnání prevalencí expozice zjišťované retrospektivně
- Na základě OR lze poměrně přesně odhadnout RR!

## **Výpočet rizik u retrospektivní studie**

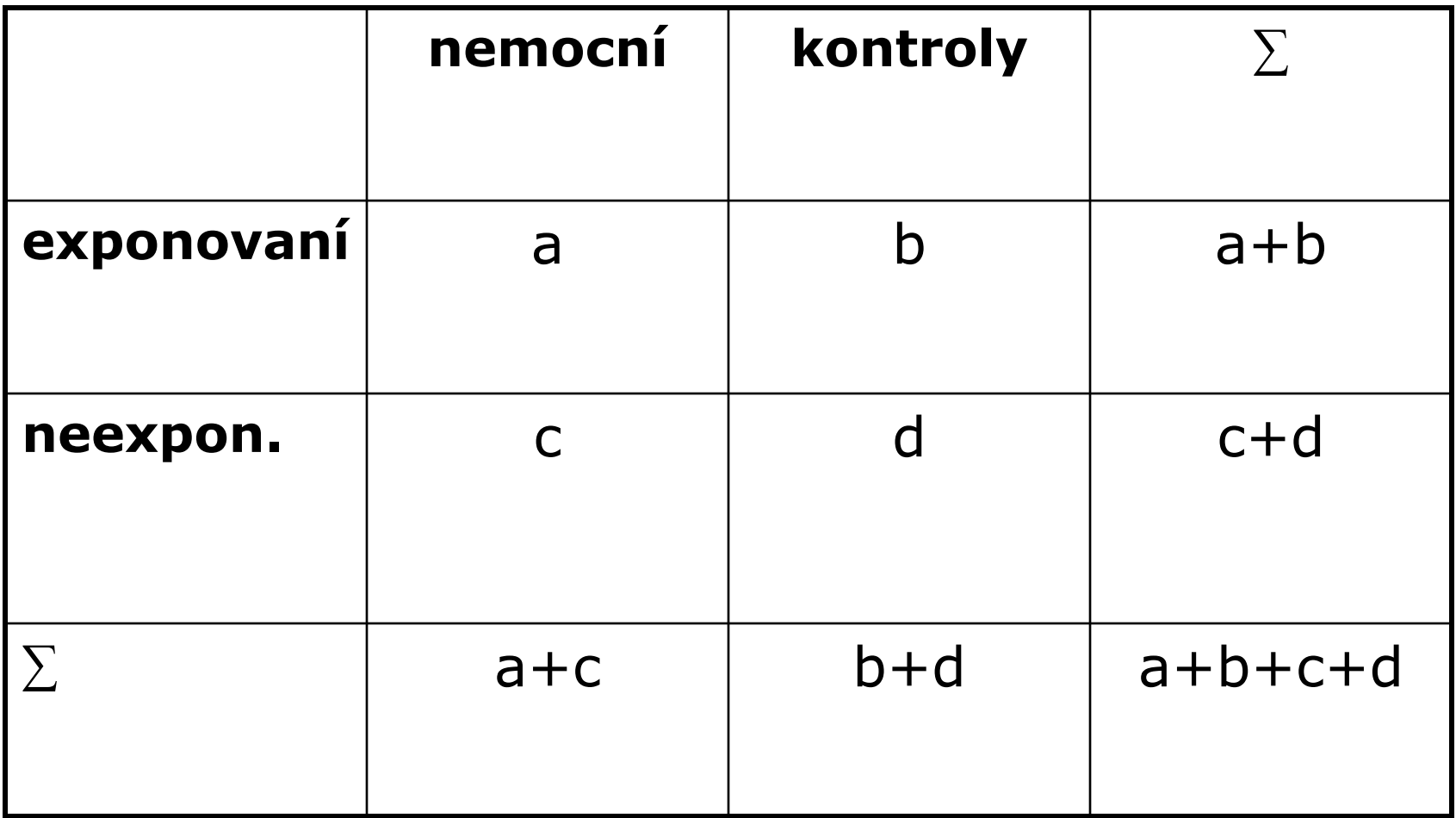

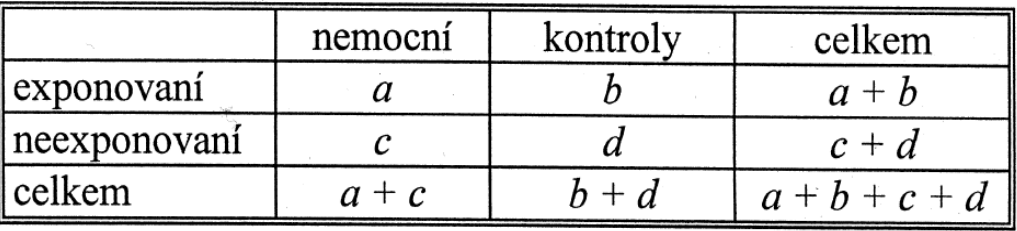

#### Tab. *Data* z retrospektivní studie

Pravděpodobnost nemocného být exponován

Pravděpodobnost nemocného nebýt exponován

 $\frac{a/(a+c)}{c/(a+c)}$ Odds expozice u nemocných =

Odds exposure u kontrol = 
$$
\frac{b/(b+d)}{d/(b+d)} = \frac{b}{d}.
$$

Relativní riziko =  $odds$  ratio (OR) odds expozice u nemocných odds expozice u kontrol

a  $a+c$ 

 $\mathcal C$ 

 $a + c$ 

### Modelový příklad retrosp.st. věnované vztahu kouření a Ca plic

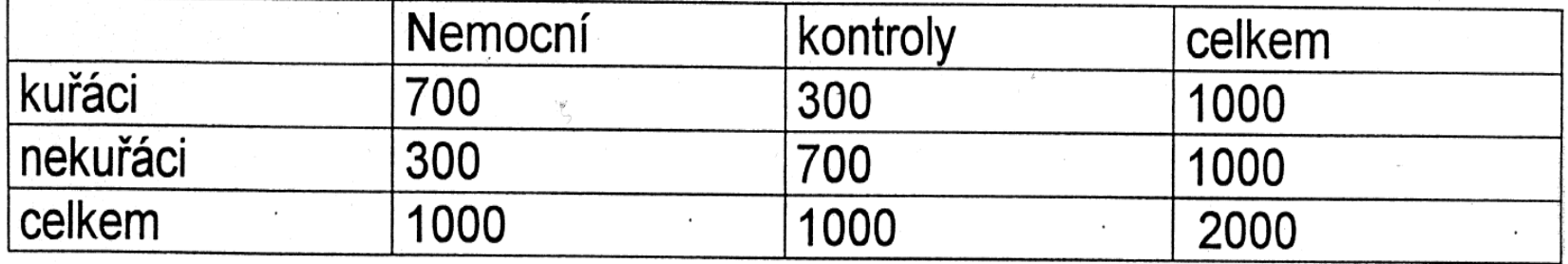

700 x 700 a.d  $RR = odds ratio = 222 = 5,44$ 95 % CI (4,48 ; 6,62)  $300 \times 300$ b<sub>'</sub>c

RR je statisticky významné na 5% hladině významnosti. Kuřáci mají asi 5,5 vyšší pravděpodobnost, že onemocní bronchogenním karcinomem než nekuřáci.

Výpočet podílu atributivního rizika v retrospektivní studii

 $AR\% = [(RR-1)/RR] \times 100$ 

 $(misto RR \rightarrow OR)$ 

Data z retrospektivní studie o vlivu kouření na vznik bronchogenního karcinomu

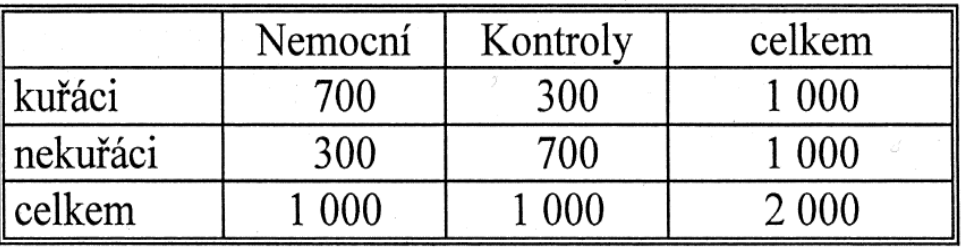

Relativní riziko = OR =  $\frac{ad}{bc} = \frac{700 \times 700}{300 \times 300} = 5,4.$ 

$$
AR\% = \frac{(RR-1)}{RR} \times 100 = \frac{5,4-1}{5,4} \times 100 = 81\%.
$$

Interpretace: 81% případů bronchogenních karcinomů u kuřáků je způsobeno kouřením.

Výpočet podílu populačního atributivního rizika v retrospektivní studii

$$
PAR\% = \frac{P_e \times (RR - 1)}{P_e \times (RR - 1) + 1} \times 100.
$$
  

$$
PAR\% = \frac{P_e \times (RR - 1)}{P_e \times (RR - 1) + 1} \times 100 = \frac{0,30 \times (5,4 - 1)}{0,30 \times (5,4 - 1) + 1} \times 100 = 56,9\%.
$$

Pozn. Výskyt kuřáků v populaci je 30% - údaj z jiných zdrojů

Interpretace: Při eliminaci kouření by počet bronchogenních karcinomů v celé populaci klesl o 57%.

# **Děkuji za pozornost**

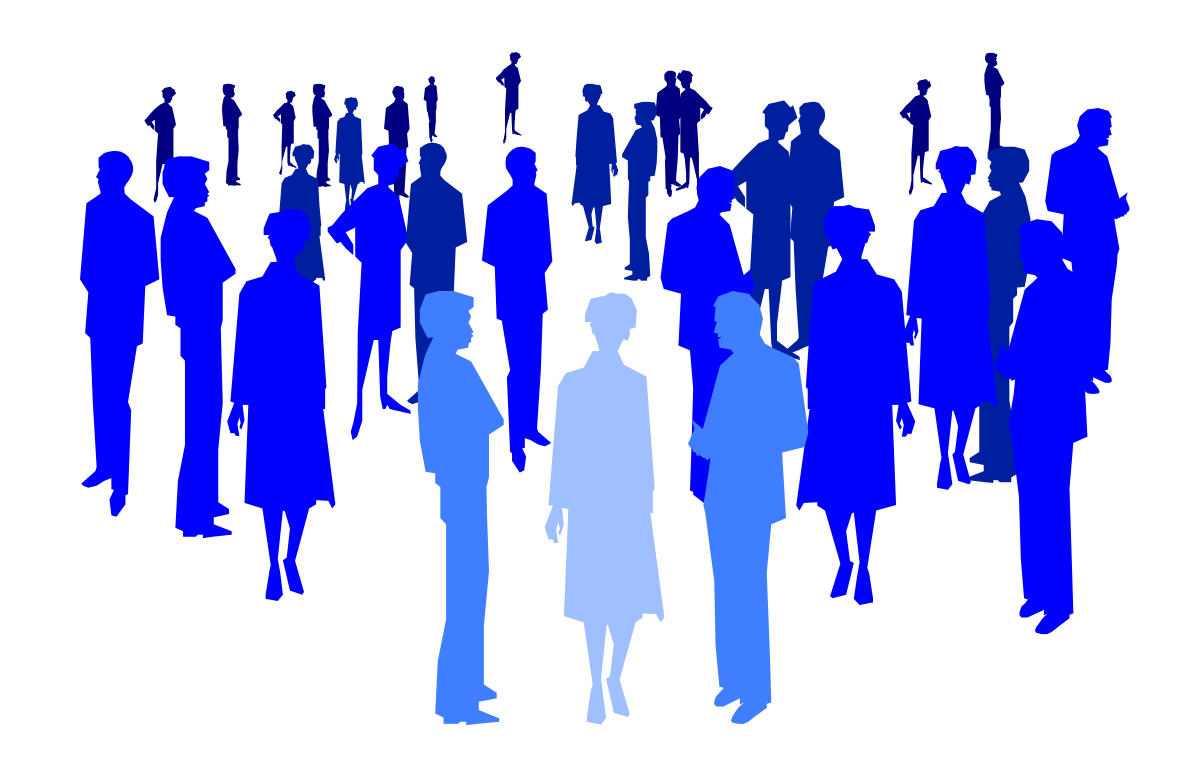